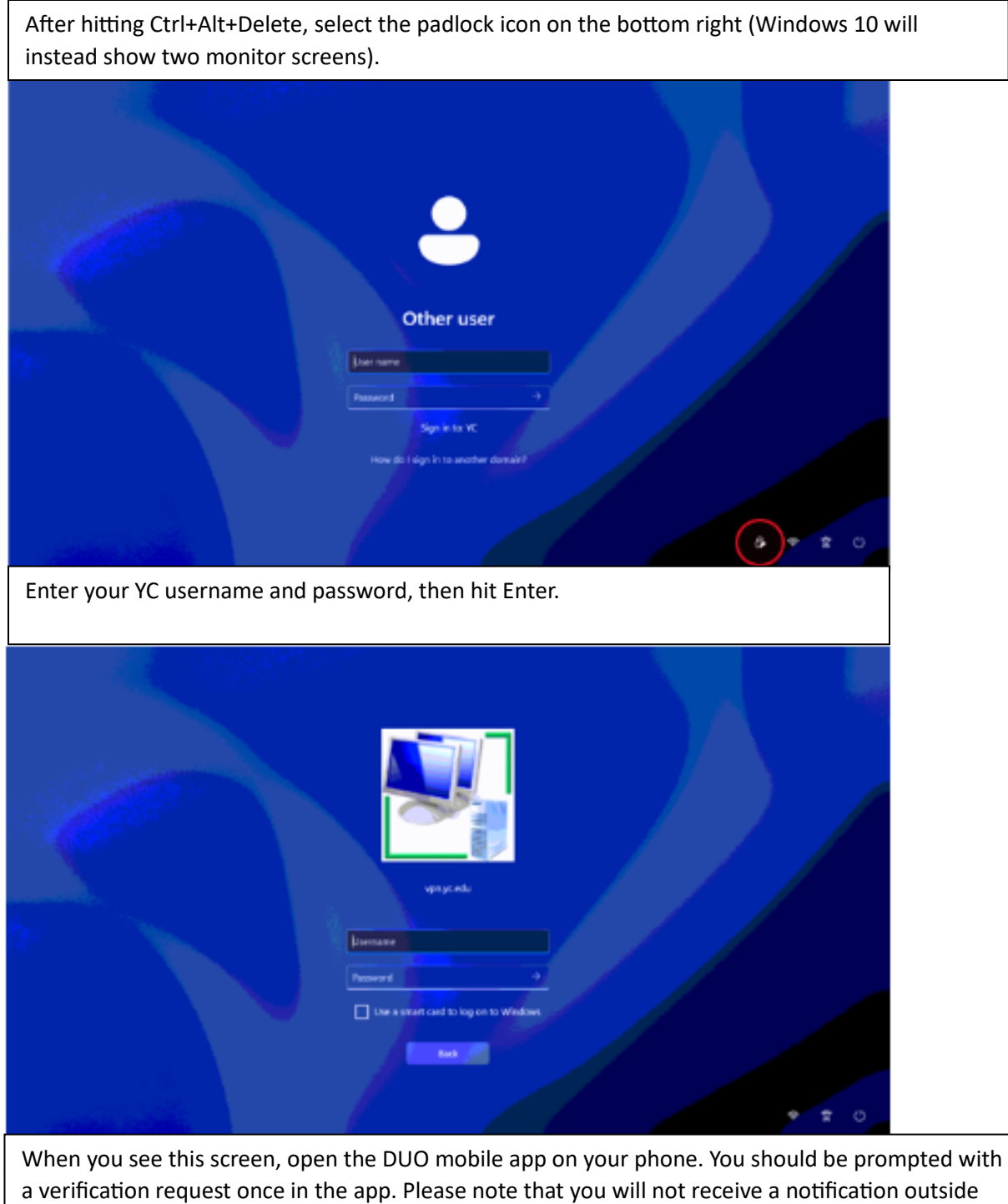

the app.

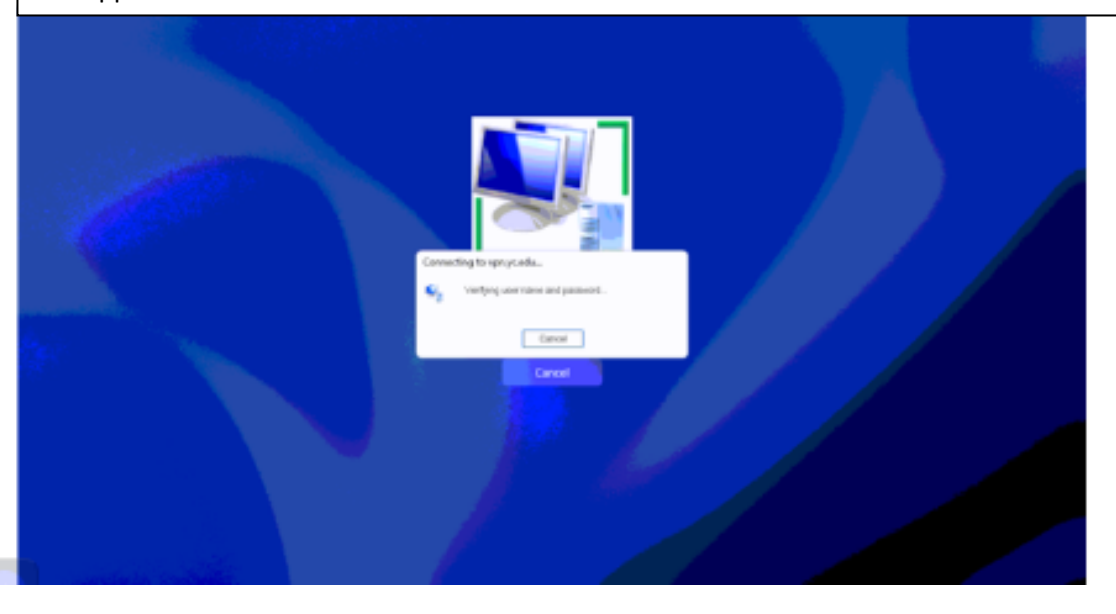